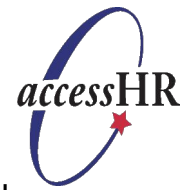

Thank you for your interest in employment with the State of Texas health and human services agencies. We welcome you to search and apply for jobs using our online *access*HR Job Center.

The *access*HR Job Center is a website where you can locate available opportunities and complete an online State of Texas application. After applying for a job, you can return to the website to track the status of any applications that you've submitted. The *access*HR Job Center website also saves your State of Texas application so you can use it to apply for another HHS job in the future.

To use the *access*HR Job Center, complete the following steps:

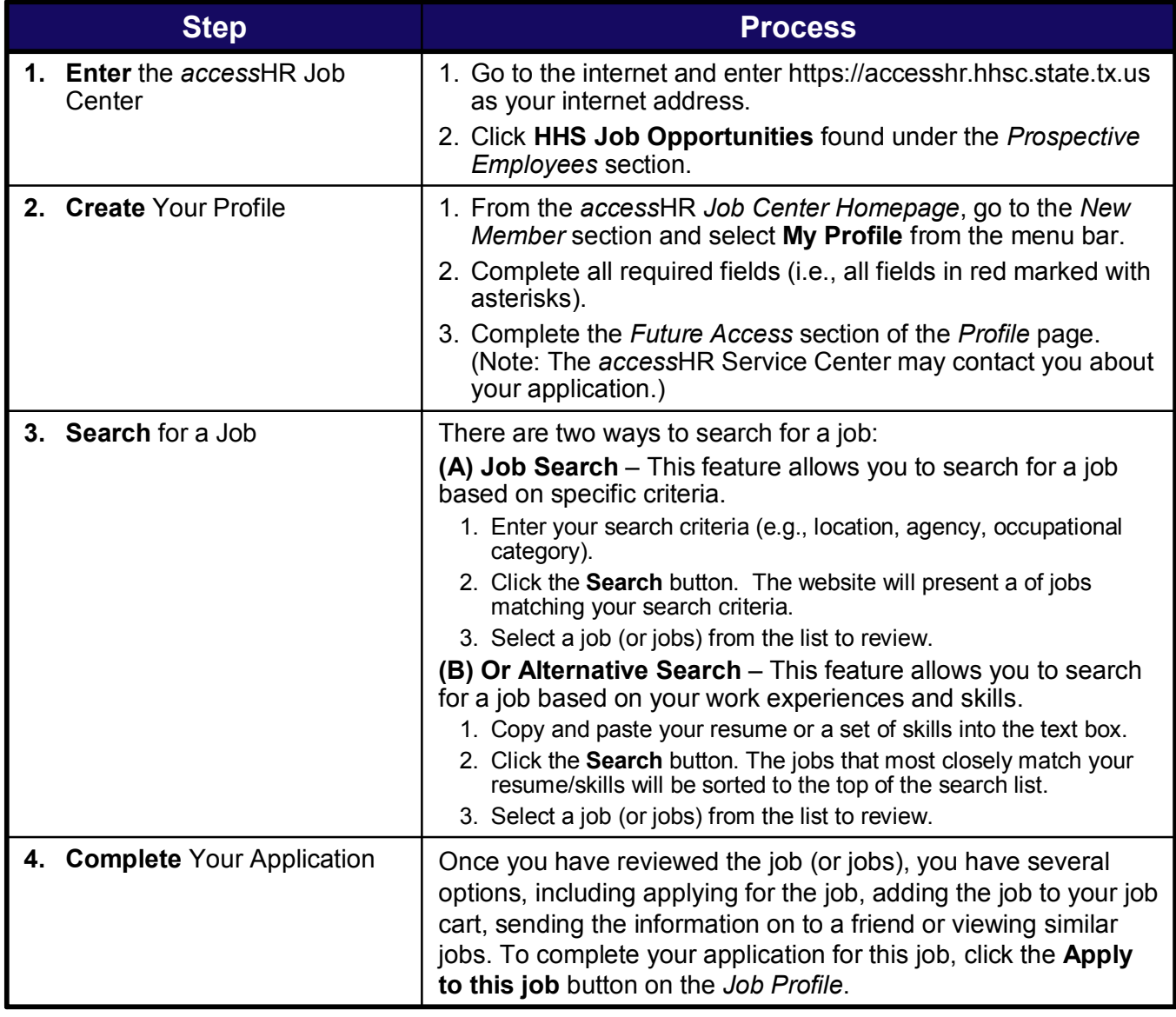

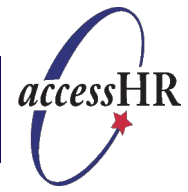

The *access*HR Job Center offers some additional features that might be helpful as you search for and apply for a job with the State of Texas Department of health and human services agencies.

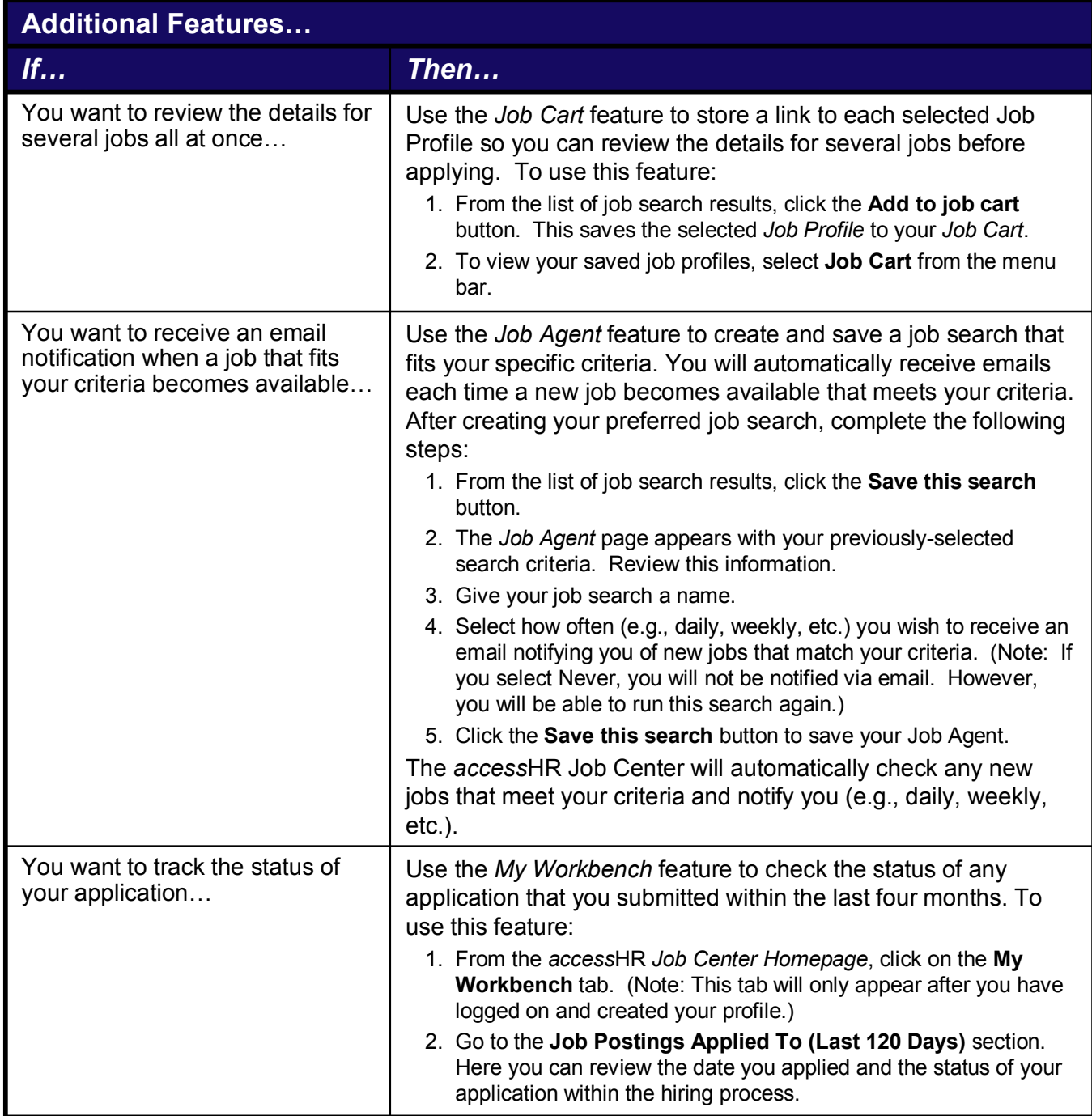